## Early study on NEuca & GENICloud

2011. 06. 02(Thu) SCENT Center, GIST ByungRae Cha

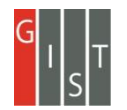

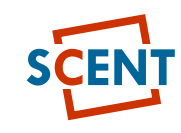

# Agenda

- Eucalyptus
	- Eucalyptus Architecture
- GENICloud
	- Why PlanetLab and the Cloud?
	- GENICloud Architecture
	- Key Assumption of GENICloud
	- Milestones of GENICloud
- NEuca
	- Canonical NEuca network configuration

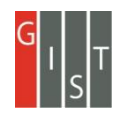

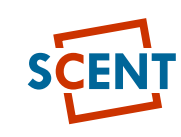

# Eucalyptus

- Cloud Computing
	- Cloud computing is the access to computers and their functionality via the Internet or a local area network
	- X-as a Service: IaaS, PaaS, SaaS
	- Cloud Types: Public Cloud, Private Cloud, and Hybrid Cloud
	- Advantages: Self-service provisioning, Scalability, Reliability and faulttolerance, Optimization/Consolidation, QoS, Well defined API, As-needed availability, …
	- Gartner Group [1], NIST [2], CSA [3], ENISA [4]
- Eucalyptus: Open Source Cloud Platform [5]
	- Cloud Controller: high-level resource scheduling, system accounting, and web interface to outside
	- Walrus Storage: bucket-based storage
	- Cluster Controller: cluster-level scheduling and network control
	- Storage Controller: Elastic Block Store-style block-based storage
	- Node Controller: controlling the hypervisor

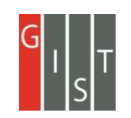

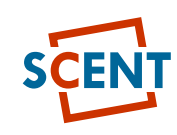

### Eucalyptus Architecture

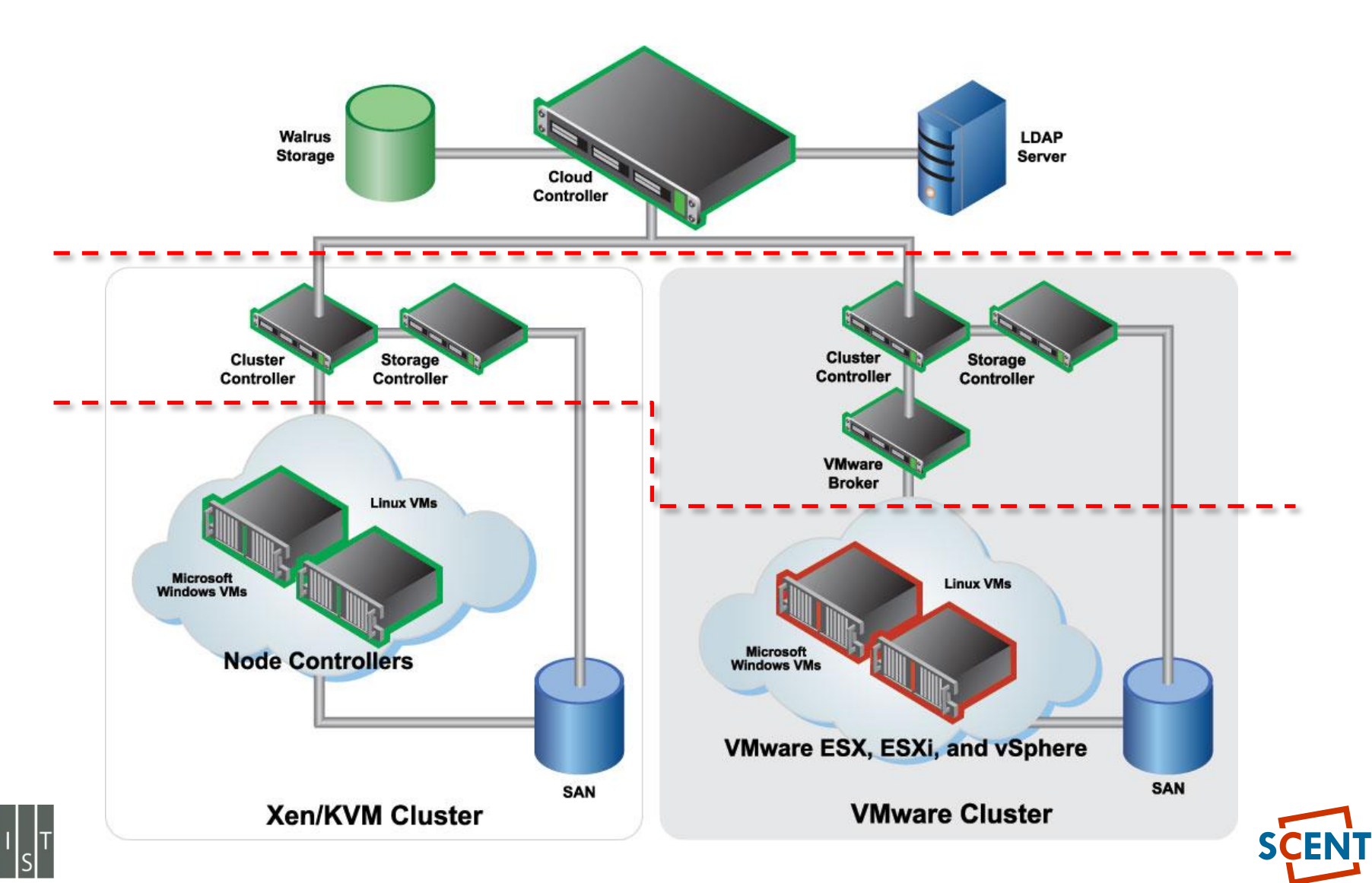

## Eucalyptus - UEC

• Ubuntu Enterprise Cloud

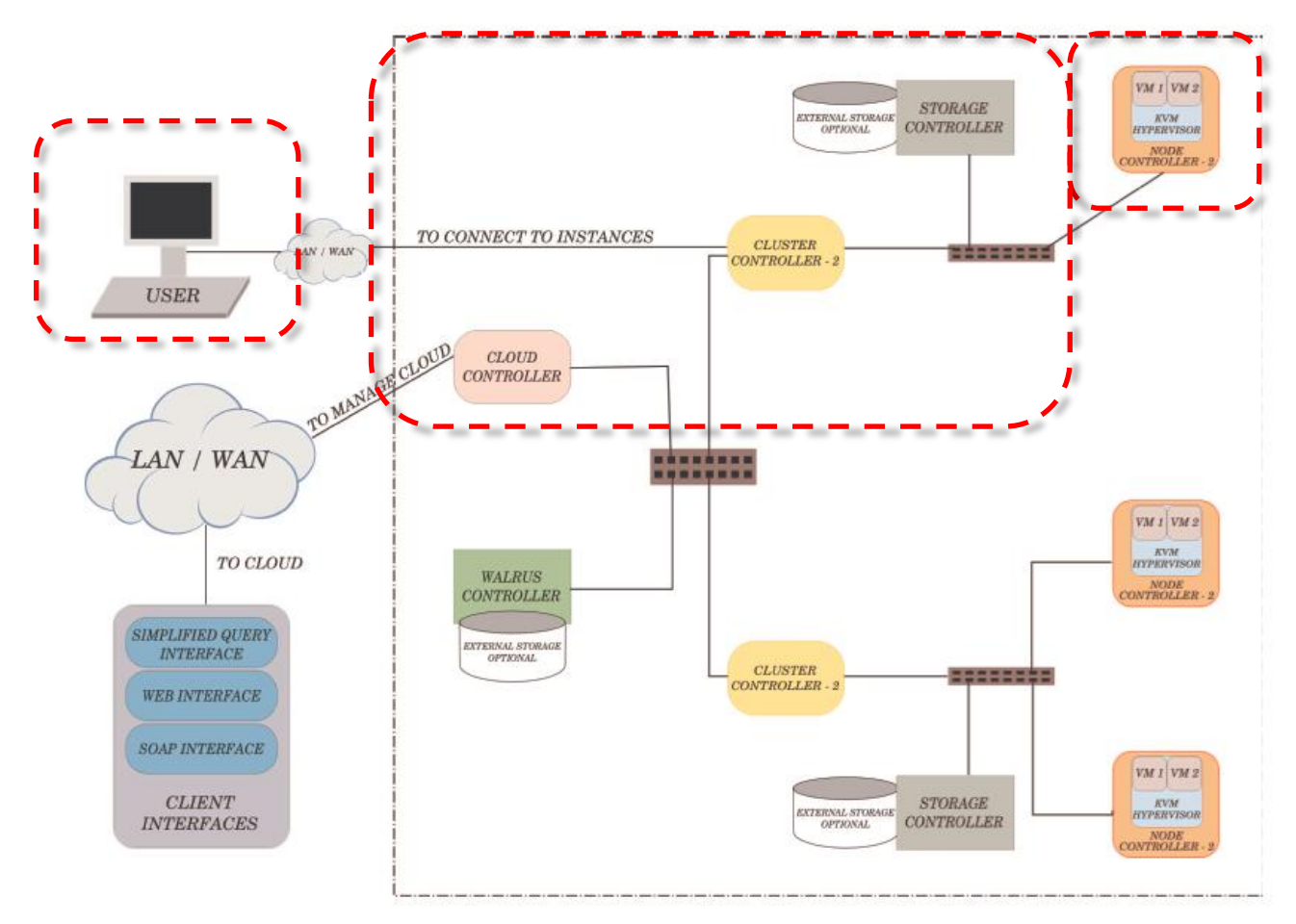

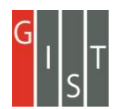

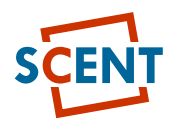

## **GENICloud**

- GENICloud ProtoGENI
	- GENI/Eucalyptus Federated Resource Allocation a.k.a. GENICloud
- Scope
	- Envisage
		- Researchers constructing, deploying, and executing experiments on a variety of test infrastructures
		- simultaneous use of both widely distributed sensing and actuating nodes and analysis nodes in large-scale cloud clusters
	- Eucalyptus
		- Open-source software for building a cloud computing infrastructure.
	- The GENICloud project
		- Build a GENI federation interface for compute clusters running Eucalyptus
		- allow Eucalyptus clusters to federate via the Slice-based Federation Architecture (SFA)
		- spanning PlanetLab and multiple Eucalyptus
		- Anticipates devoting approximately 32 nodes at the HP Labs in order to gather data on cluster usage and resource usage

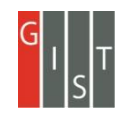

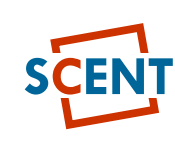

#### WHY PLANETLAB AND THE CLOUD?

• Internet:

- set of standards and protocols which permit interconnection of independently-administered networks
- Network of networks
- Intercloud

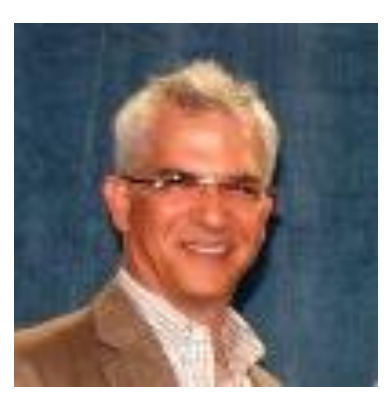

- Term due to Greg Papadopoulos, defining infrastructure of 2010's and beyond
- Set of standards and protocols which permit interconnection of independently administered clouds

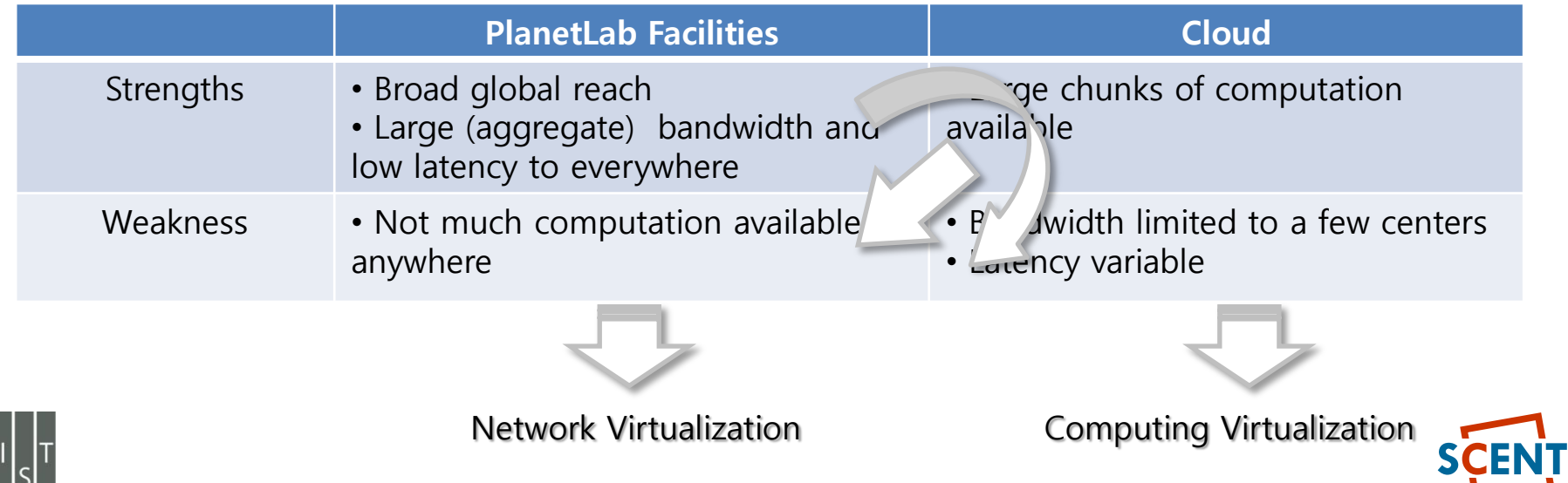

#### ROLE OF THE CLOUD MANAGER

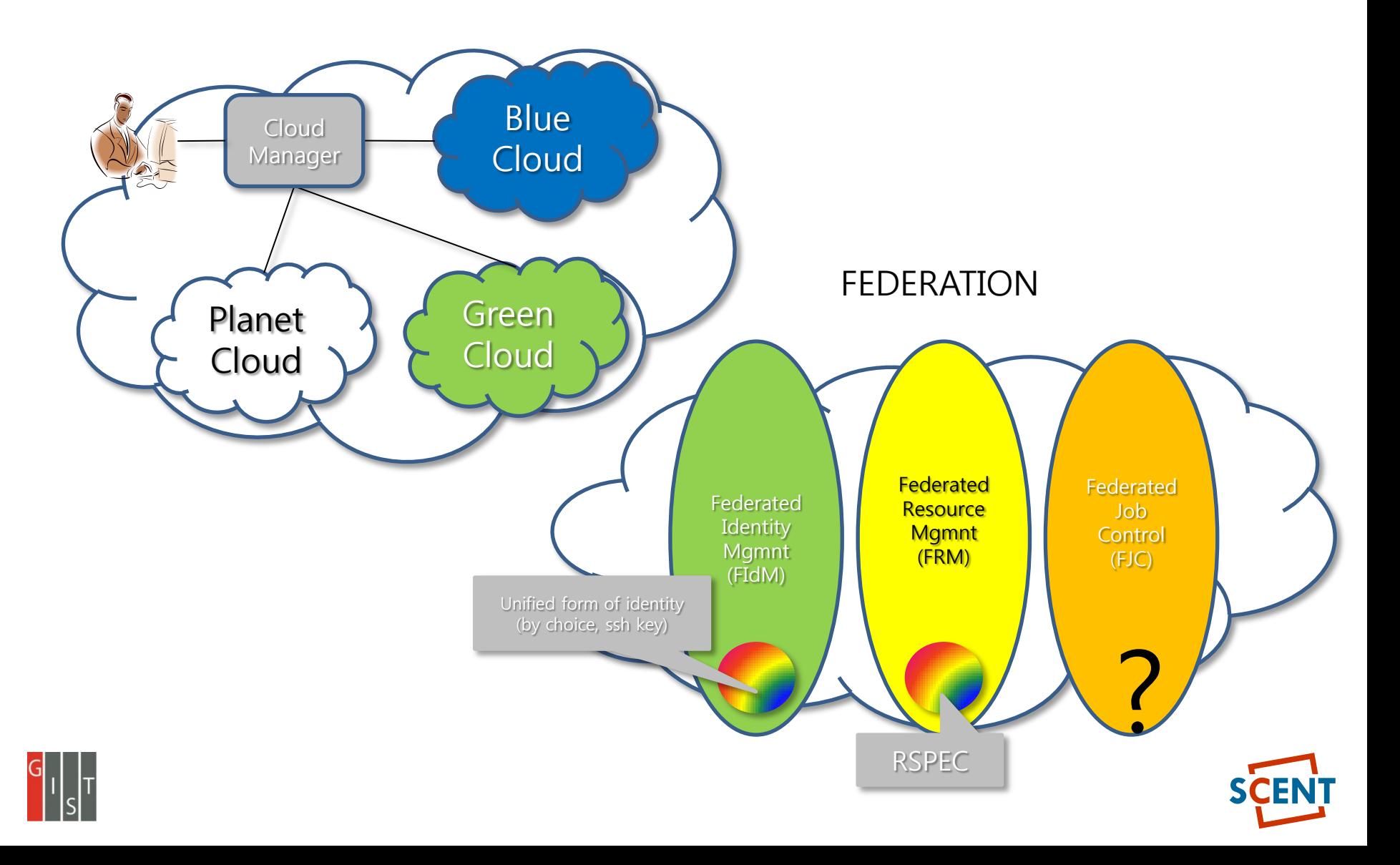

### GENICloud Architecture

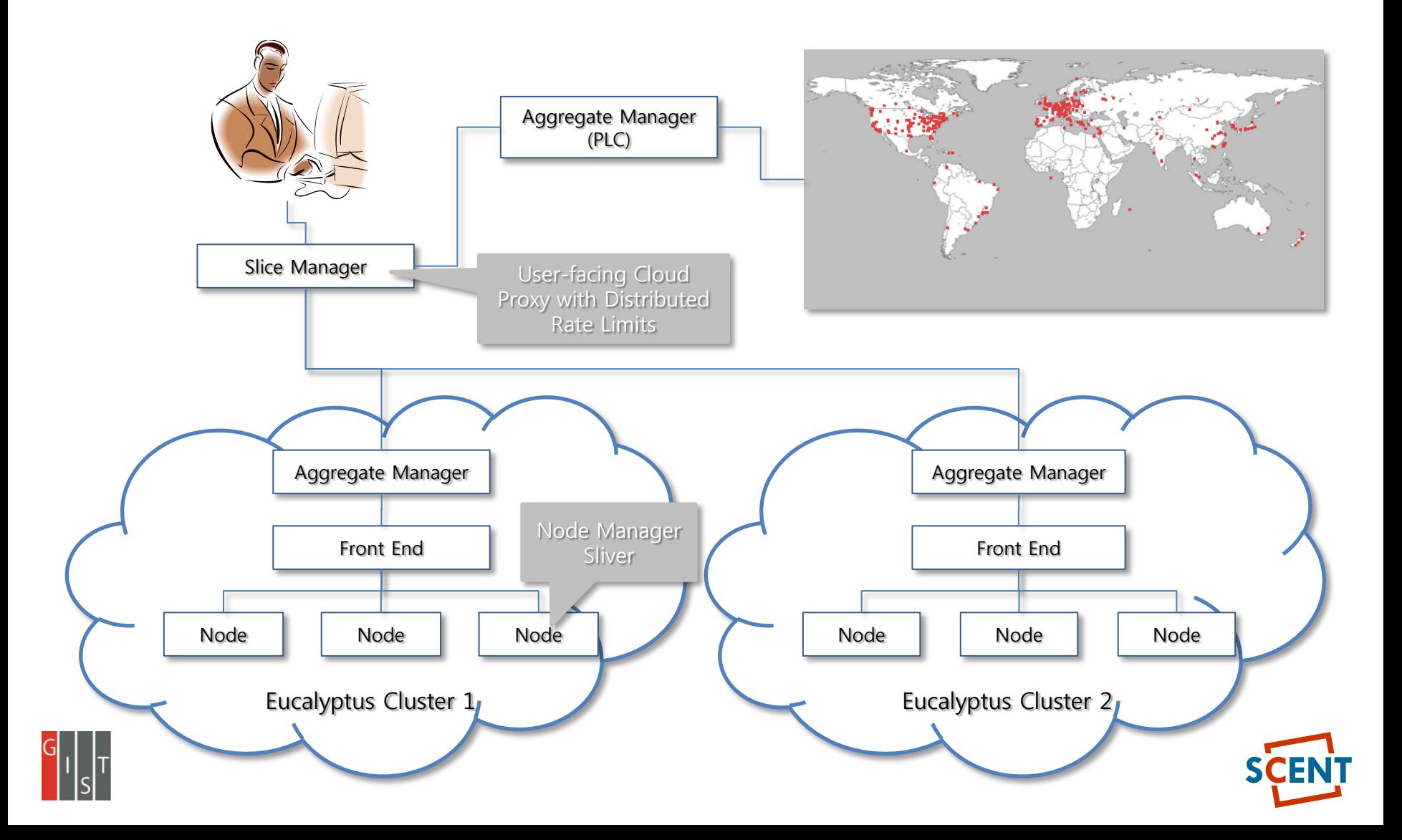

#### Key Assumption of GENICloud

- Each facility implements Slice-Based Facility Interface
	- Slice Facility Architecture
		- Means of creating/allocating slices
		- Authorization by sshkey (GID)
		- Delegation primitive (Create/instantiate slices, Upload images to slices, Execute jobs on slices, Cannot subdelegate)
		- Explicit costs/resource allocation primitives: Need to be able to control costs for the developer
- GENI standard for control frameworks
- Standard, unified means of allocating
	- Virtual machines at each layer of the stack ("slivers")
	- Networks/sets of virtual machines ("slices")
- Already supported by PlanetLab, ORCA based on Eucalyptus -> GEC 11

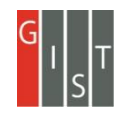

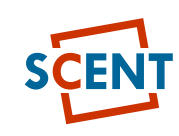

# Milestones of GENICloud

- GENICloud S2.a Demo. at GEC7
	- Demonstrate the ability to configure slices on a Eucalyptus cluster using the SFA command-line tools.
	- Only support the "light" federation model and operate on a basic Eucalyptus RSpec resembling the PlanetLab Rspec
- GENICloud S2.b Plan for GUI
- GENICloud S2.c Demo. at GEC8
	- Demonstrate the ability to configure slices on multiple Eucalyptus clusters using a basic GUI.
	- Support both the light and full federation models
	- Eucalyptus Rspec is extended to enable the user to specify the disk image to load on a particular sliver and the virtual networking mode to use
- GENICloud S2.d Eucalyptus aggregate manager available to experimenters
	- Make Eucalyptus clusters available to GENI experimenters using the PlanetLab

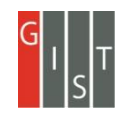

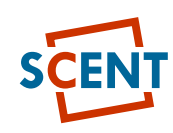

# Milestones of GENICloud(2)

- GENICloud S3.a Demo. at GEC9
	- Demonstrate the use of GENICloud by a TransCoding application
- GENICloud S3.b Demo. at GEC10
	- Demonstration of GENICloud integration with GENI(implement the GENI API and recognize GENI credentials issued by GENI clearinghouses)
- GENICloud S3.c Demo. of the operational GENICloud aggregate and outreach at GEC11

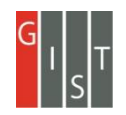

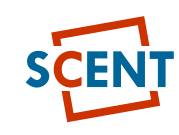

## **NEuca**

- NEuca [7] ORCA
	- Network to Extensions to Eucalyptus
	- set of patches for Eucalyptus and guest configuration scripts
		- enhance the functionality of a private Eucalyptus cloud
		- without interfering with its traditional operations
	- NEuca allows VMs instantiated via Eucalyptus to
		- Have additional network interfaces, not controlled by Eucalyptus
		- Perform arbitrary post-boot actions using shell scripts
	- Install
		- Installing Eucalyptus with NEuca patches (currently Eucalyptus 2.0.0 and 2.0.2)
		- Installing NEuca tools onto the images that the VMs will use in Eucalyptus

### Canonical NEuca network configuration

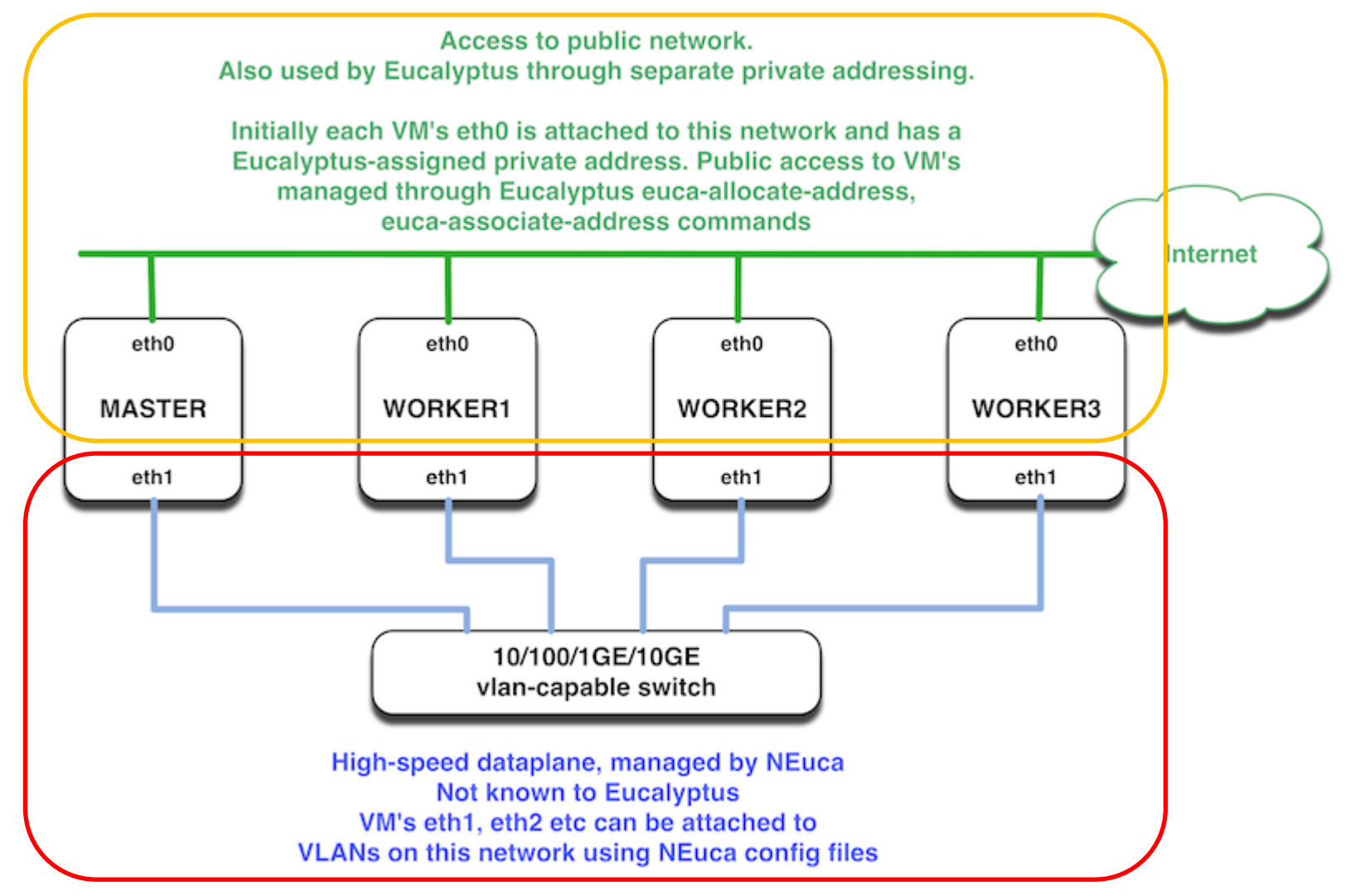

## NEuca(2)

- NEuca
	- Advantages:
		- Published remotable interfaces
		- Multi-use infrastructure: Utility computing, Cloud applications, IaaS, Experimentation
		- Makes easier to convince substrate owners to contribute resources to GENI
	- Key requirement
		- Ability to embed a topology into one or more cloud sites
			- Possible with XCat
			- Not possible with stock Eucalyptus
	- Usage
		- Create an .INI-formatted configuration file
		- Pass to the instance using –user-data-file option
		- File contains
			- Global definitions
			- Guest interface configuration
			- Shell script to be executed post-boot
			- Other extensions in near future (SSH proxy options)
		- NEuca-py tools installed on the image can help retrieve the information for use by applications **SCENT**

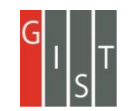

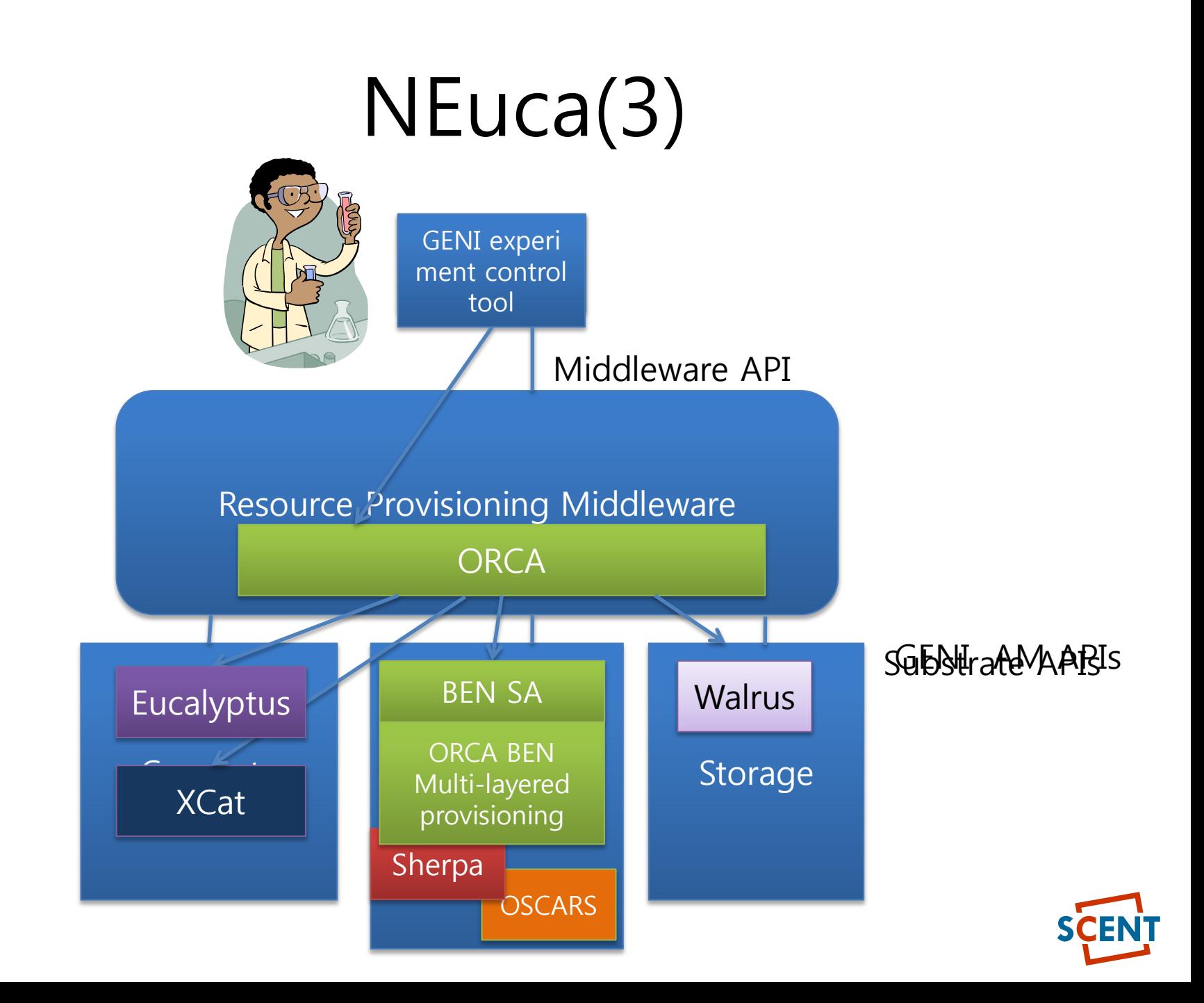

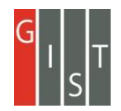

### Reference

- 1. Gartner Group
- 2. NIST, http://www.nist.gov/
- 3. CSA, https://cloudsecurityalliance.org/
- 4. ENISA, http://www.enisa.europa.eu/
- 5. Eucalyptus, http://www.eucalyptus.com
- 6. GENICloud,
- 7. NEuca Network Extensions to Eucalyptus, http://groups.geni.net/geni/attachment/wiki/Gec9ControlFrameworkAgenda/GEC9-NEuca.pptx
- 8. ORCA Status Report for Spiral 2 and Roadmap for Spiral 3 GEC9, http://groups.geni.net/geni/attachment/wiki/Gec9ClusterDAgenda/GEC9-cluster-D-ORCA-overview.pptx

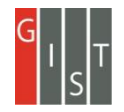

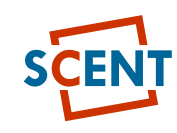

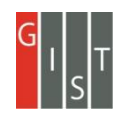

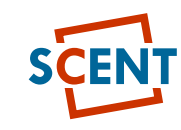

## 감사합니다.